# **DD130 - SyncHold**

Versionshistorik

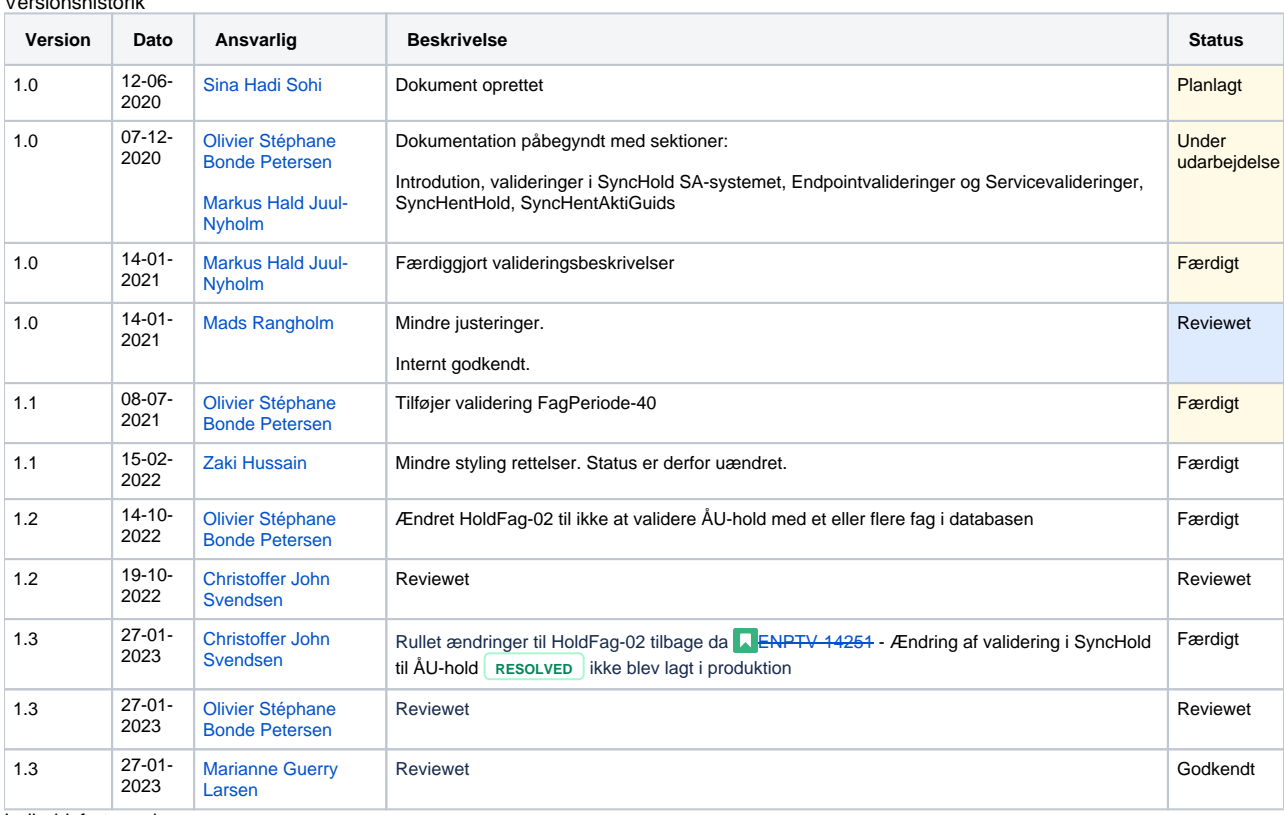

Indholdsfortegnelse

• [Introduktion](#page-0-0)

<sup>o</sup> [Struktur](#page-1-0)

[Udførelse af valideringer](#page-1-1)

[Endpointvalideringer](#page-1-2)

- [Servicevalideringer](#page-7-0)
	- <sup>o</sup> [Insert- og Update valideringer](#page-7-1)
		- [Update specifikke valideringer:](#page-7-2)
		- **[Insert specifikke valideringer:](#page-7-3)**
		- [Tværgående Hold valideringer:](#page-7-4)
		- [Tværgående](#page-9-0)
		- **[HoldPlads valideringer:](#page-9-1)**
		- [Tværgående HoldPris valideringer:](#page-9-2)
		- [Tværgående HoldFag valideringer:](#page-10-0)
		- [Tværgående FagPris valideringer:](#page-11-0)
		- [Tværgående FagPeriode valideringer:](#page-11-1)
		- [Tværgående FagPlads valideringer:](#page-12-0)
	- [Delete valideringer](#page-13-0)
	- [Unchanged valideringer](#page-13-1)
- [Validering af HentHold i SyncHold SA-servicen](#page-13-2)
- [Validering af HentAktiGuids i Synchold SA-servicen](#page-14-0)

#### Referencer

<span id="page-0-0"></span>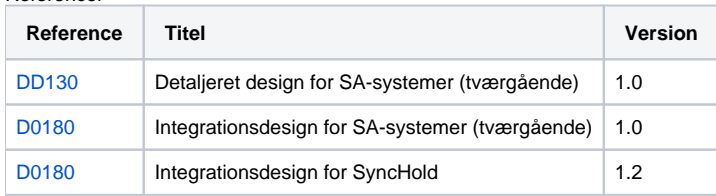

## Introduktion

Dette dokument beskriver hvordan valideringer udføres for servicen SA-service SyncHold. Nedenstående figur viser et overordnet billede af systemet.

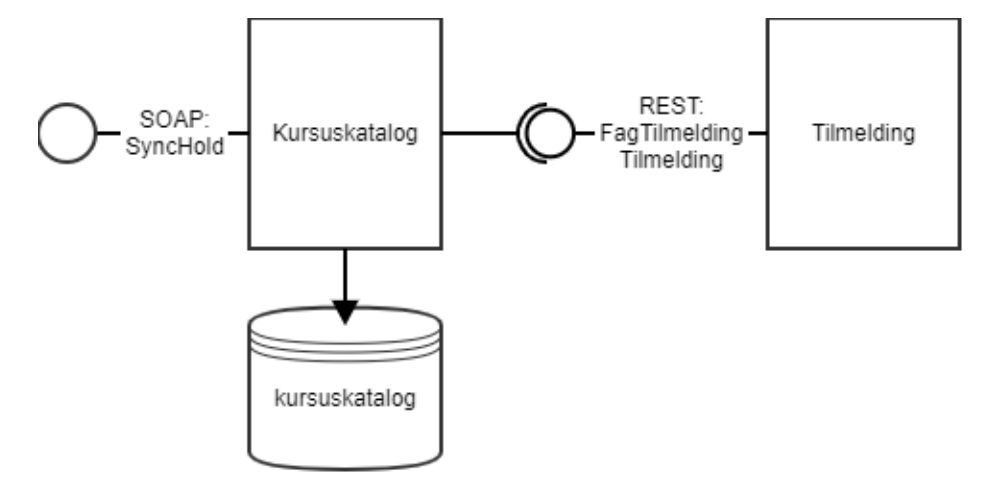

#### <span id="page-1-0"></span>**Struktur**

Hold har hierakisk struktur som vist nedenfor. Hvert punkt, pånær Hold, repræsenterer en liste af elementer. Hvert element i strukturen har specifikke valideringsregler, der skal overholdes før et hold kan anses som validt.

• Hold

- <sup>o</sup> Holdplads
- $\circ$  Institutionfag
	- Fagplads
	- **Fagperiode**
	- Tillægspris
- o Tillægspris

Valideringerne er navgivet og grupperet efter hvilke elementer i strukturen de retter sig mod og hvilke operationer (Insert, Update, Delete og Unchanged) de skal udføres for.

Det er vigtigt at forstå at hver enkelt under-entitet har sin egen operation.

Eksempelvis kan man have et hold m. type=Unchanged, et instititutionsfag m. type=Unchanged og en FagPlads m. type=Insert, hvis målet er at indsætte en ny fagplads et specifikt sted i strukturen.

## <span id="page-1-1"></span>Udførelse af valideringer

Valideringer udføres både på request-niveau og på entitet-niveau. Request-niveau valideringer er generelle for alle SA-services og er beskrevet i [D0180 - SA-systemer - Tværgående.](https://confluence.stil.dk/pages/viewpage.action?pageId=161253390)

Denne side beskæftiger sig med entitet-niveauet, som vedrør valideringen af hold-data.

Valideringerne er, jævnfør det valgte tekniske design beskrevet i [DD130 - SA-Systemer - Tværgående,](https://confluence.stil.dk/pages/viewpage.action?pageId=230167333) fordelt mellem SOAP-service endpointet og service-klassen som er gatekeeper for data-grundlaget.

Valideringer for hver af disse applikationskomponenter beskrives hver for sig.

#### <span id="page-1-2"></span>Endpointvalideringer

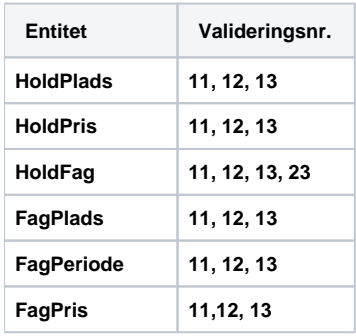

Valideringer er nummererede og samme nummer for forskellige entiteter indikerer den samme type validering.

Følgende tabel beskriver **valideringsbrud** og **udførelse**. Udførelseskolonnen beskriver her, hvordan valideringerne er teknisk implementeret.

- Det givne hold hentes ud fra databasen som et JPA objekt og derefter sammenlignes alle elementer i strukturen med deres modparter i validation modellen.
	- For HoldPris og FagPris laves der også database tjek da disse elementer skal være globalt unikke i modsætning til de resterende elementer, der blot skal være unikke for deres specifikke hold.
- Vi udnytter, at man ved endpoint valideringerne har viden om præcis, hvilke operationer udføres på hvert element i strukturen og dette er illustreret i nedenstående tabel i de tre **Niveau** kolonner, der repræsenterer, hvert lag i Hold strukturen som er beskrevet ovenfor. Alle nr. 12 valideringerne køres også ved Insert af hold - I dette tilfælde sker der dog kun detektering af, hvorvidt der
	- indsættes to ens elementer i understrukturen.
		- Eksempelvis, er det her det bliver fanget, hvis der indsættes et Hold med to HoldPladser på samme tid, der har samme startdato. I dette tilfælde bliver der sendt en tom liste i stedet for listen af JPA Holdets HoldPladser så denne del af valideringen ikke påføres. Dette mønster gentages for alle elementer i strukturen.

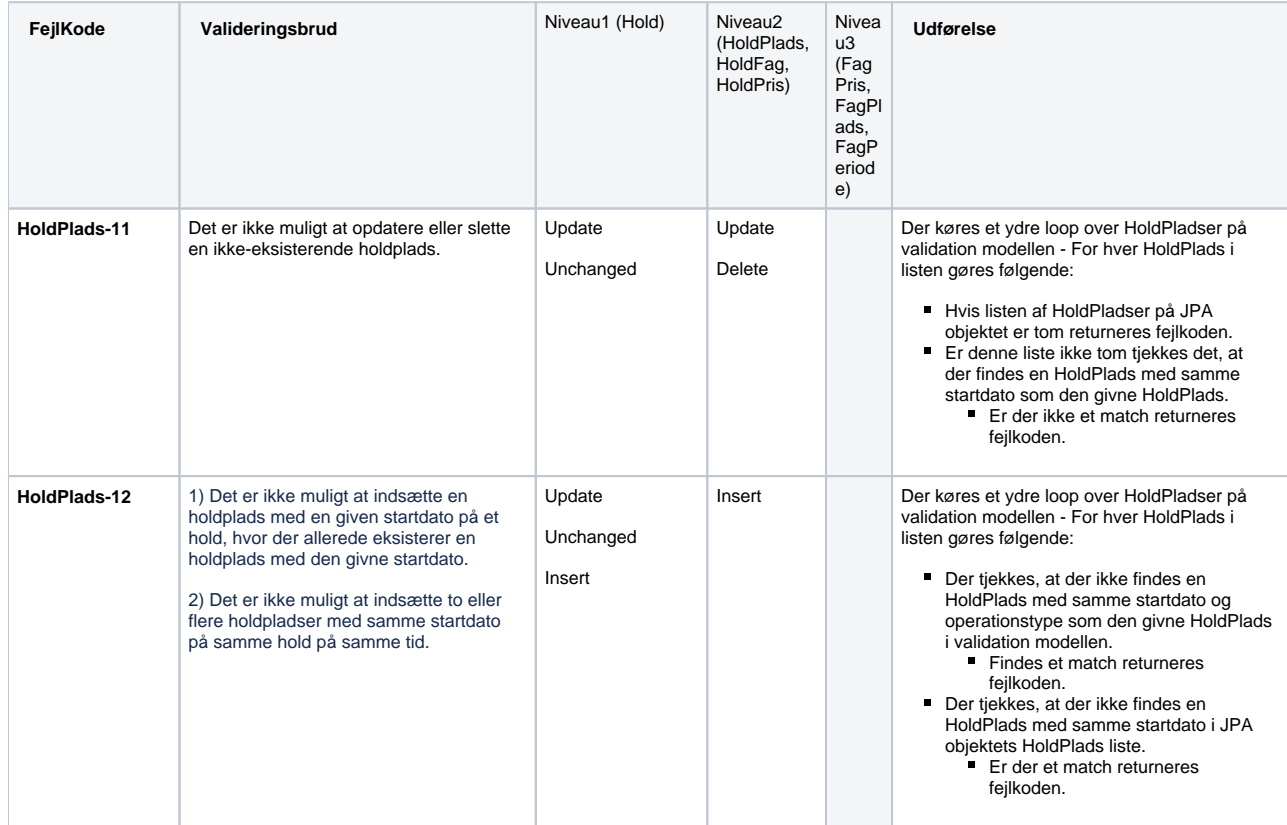

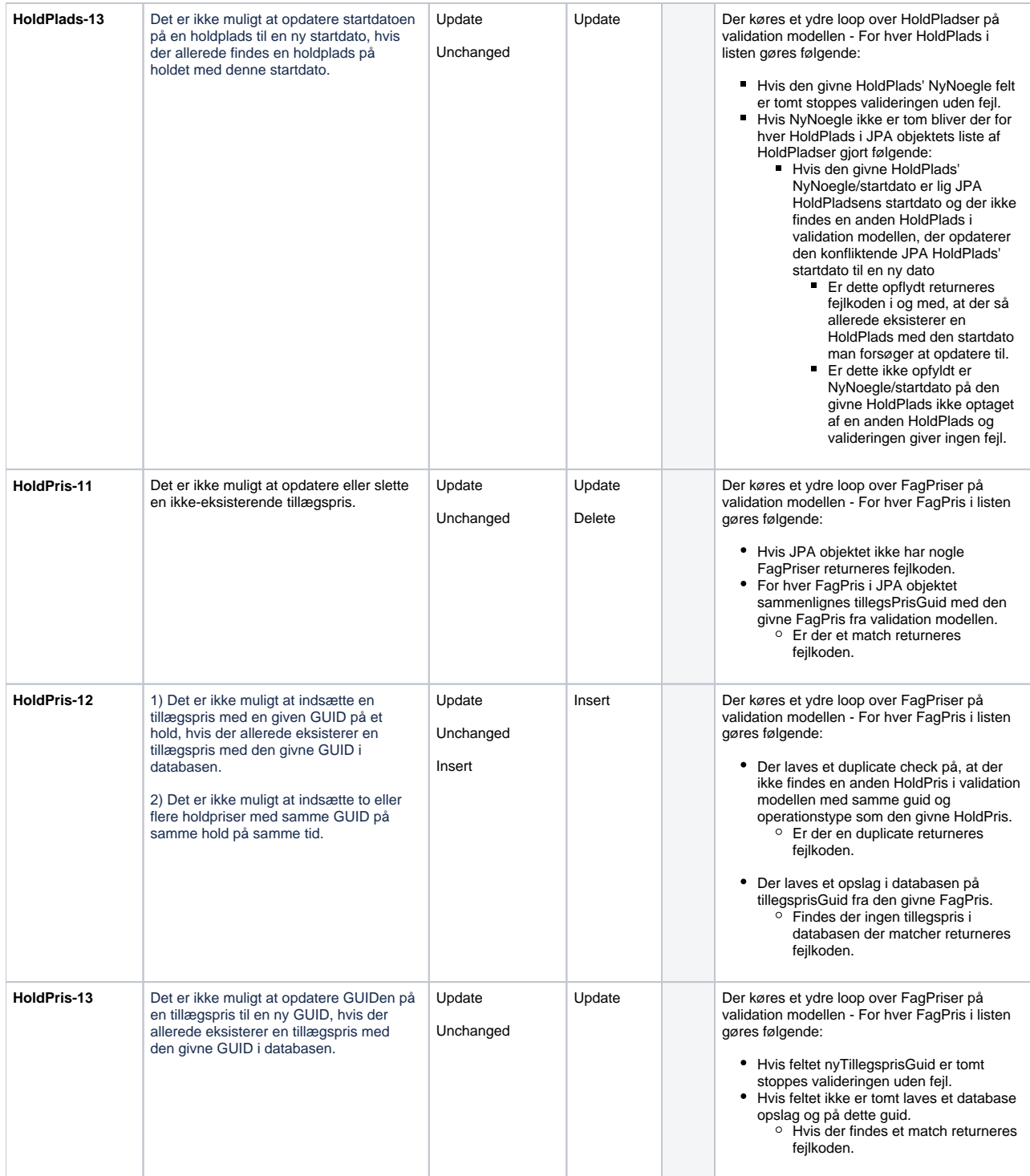

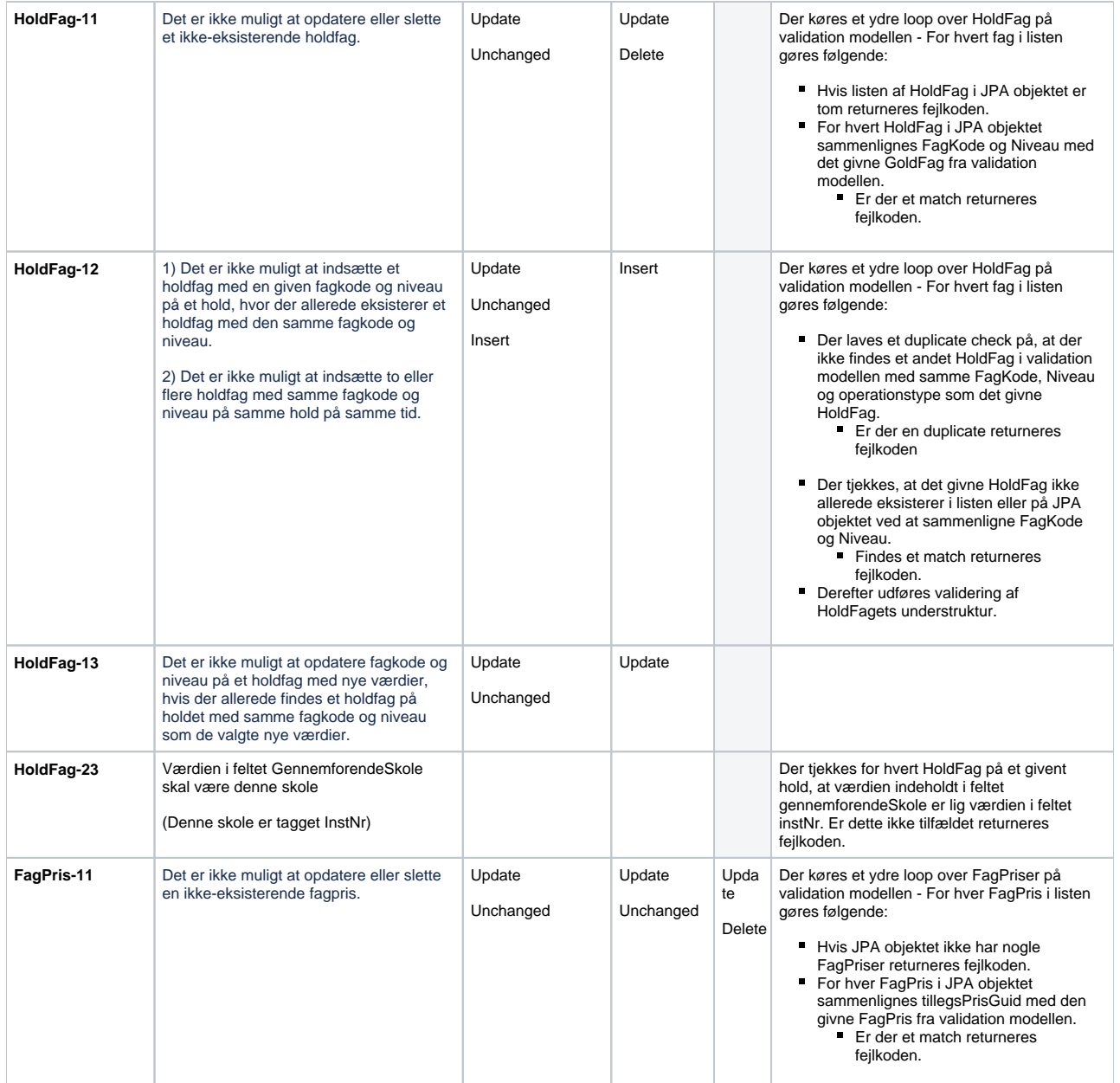

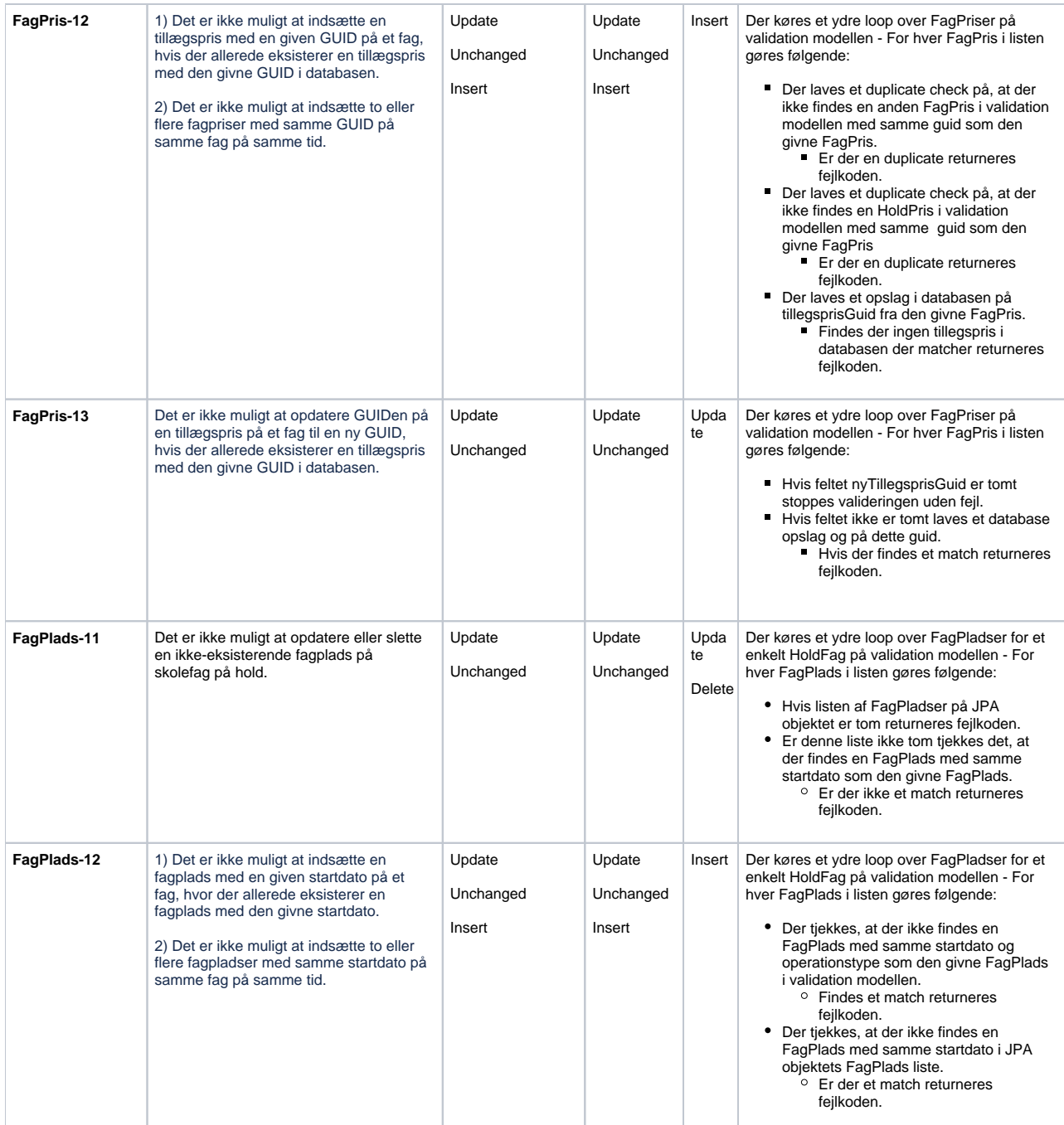

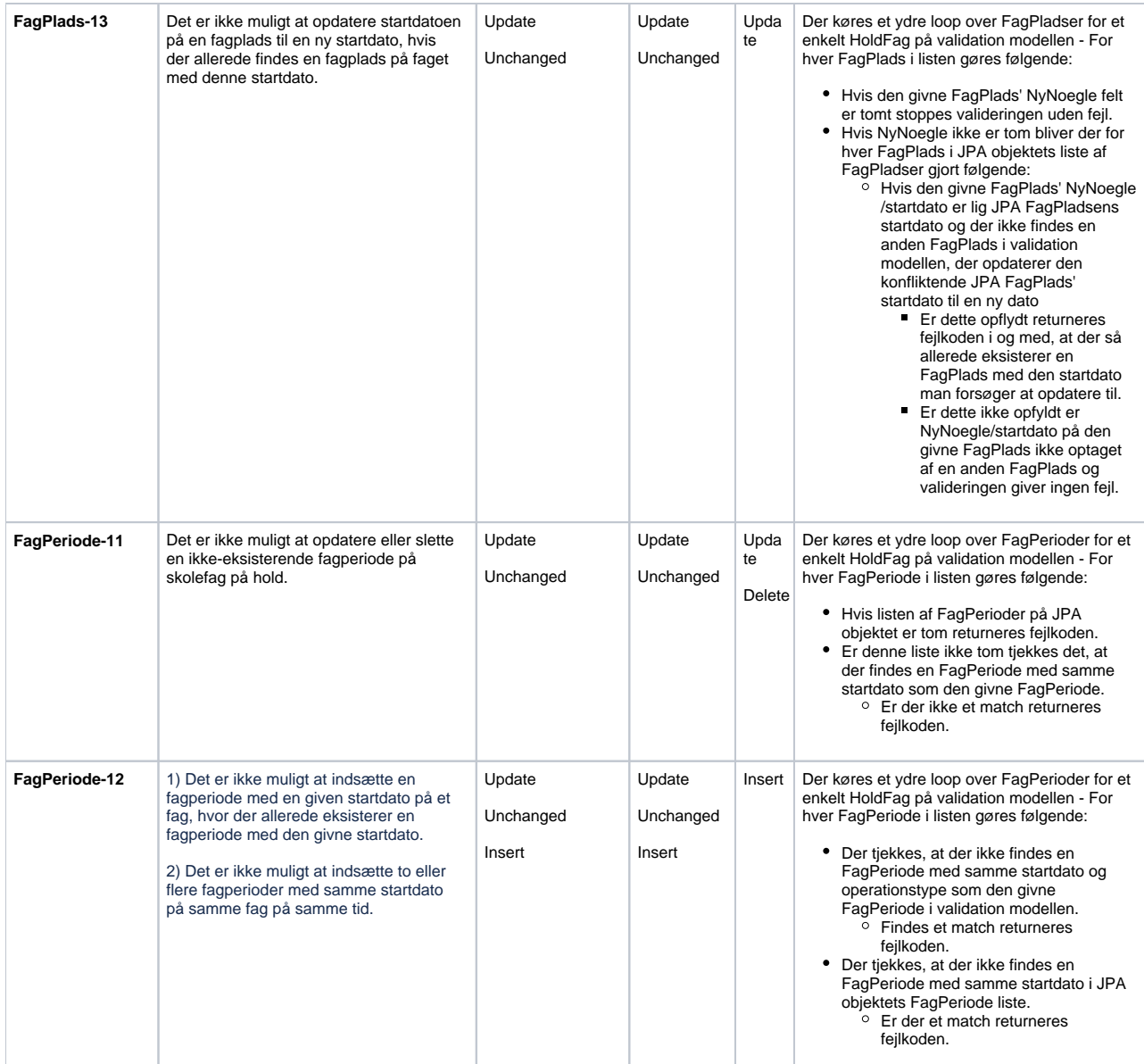

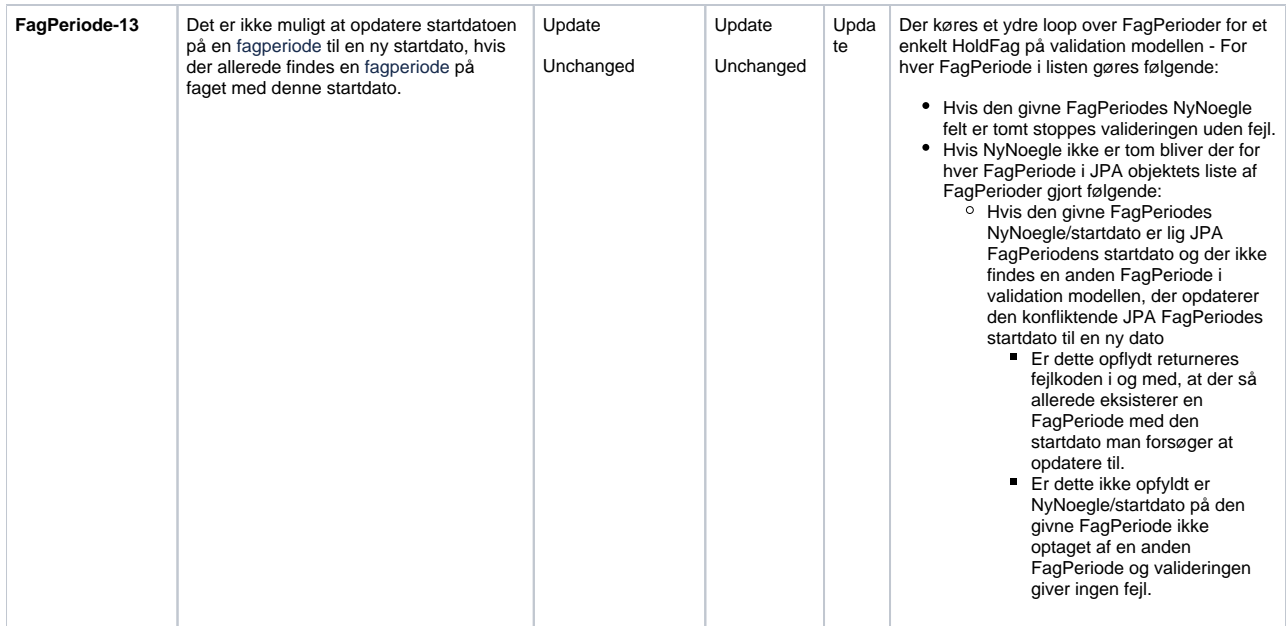

## <span id="page-7-0"></span>Servicevalideringer

I vores tilfælde har valideringsgrupperingerne for Insert og Update et meget stort overlap. Denne sektion er derfor opdelt i 3 subsektioner, der beskriver disse grupper af valideringer, der køres for hhv. Insert + Update, Delete og Unchanged af Hold.

### <span id="page-7-1"></span>Insert- og Update valideringer

Valideringer som udføres på insert operationer. Følgende valideringer bliver udført i samme rækkefølge, de er listet:

Den eneste forskel i disse to valideringsgrupperinger er, at for Update køres **Hold-11** og for Insert køres **Hold-12**. Ellers er alle valideringer ens.

#### <span id="page-7-2"></span>**Update specifikke valideringer:**

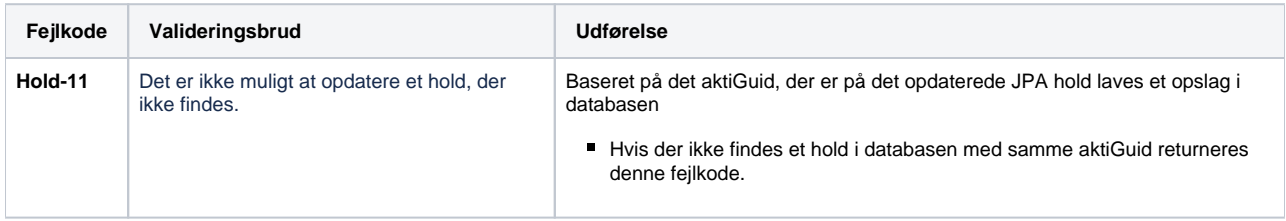

#### <span id="page-7-3"></span>**Insert specifikke valideringer:**

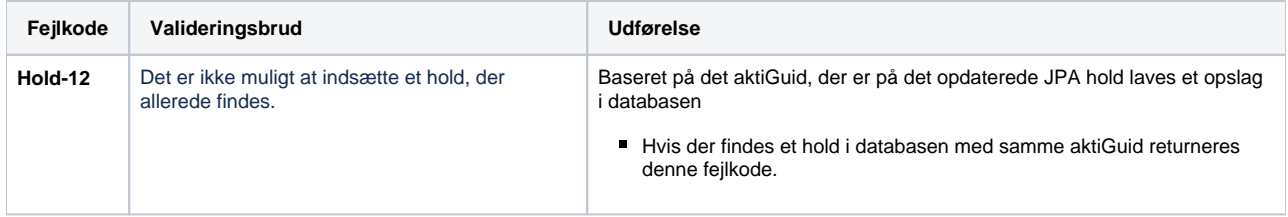

#### <span id="page-7-4"></span>**Tværgående Hold valideringer:**

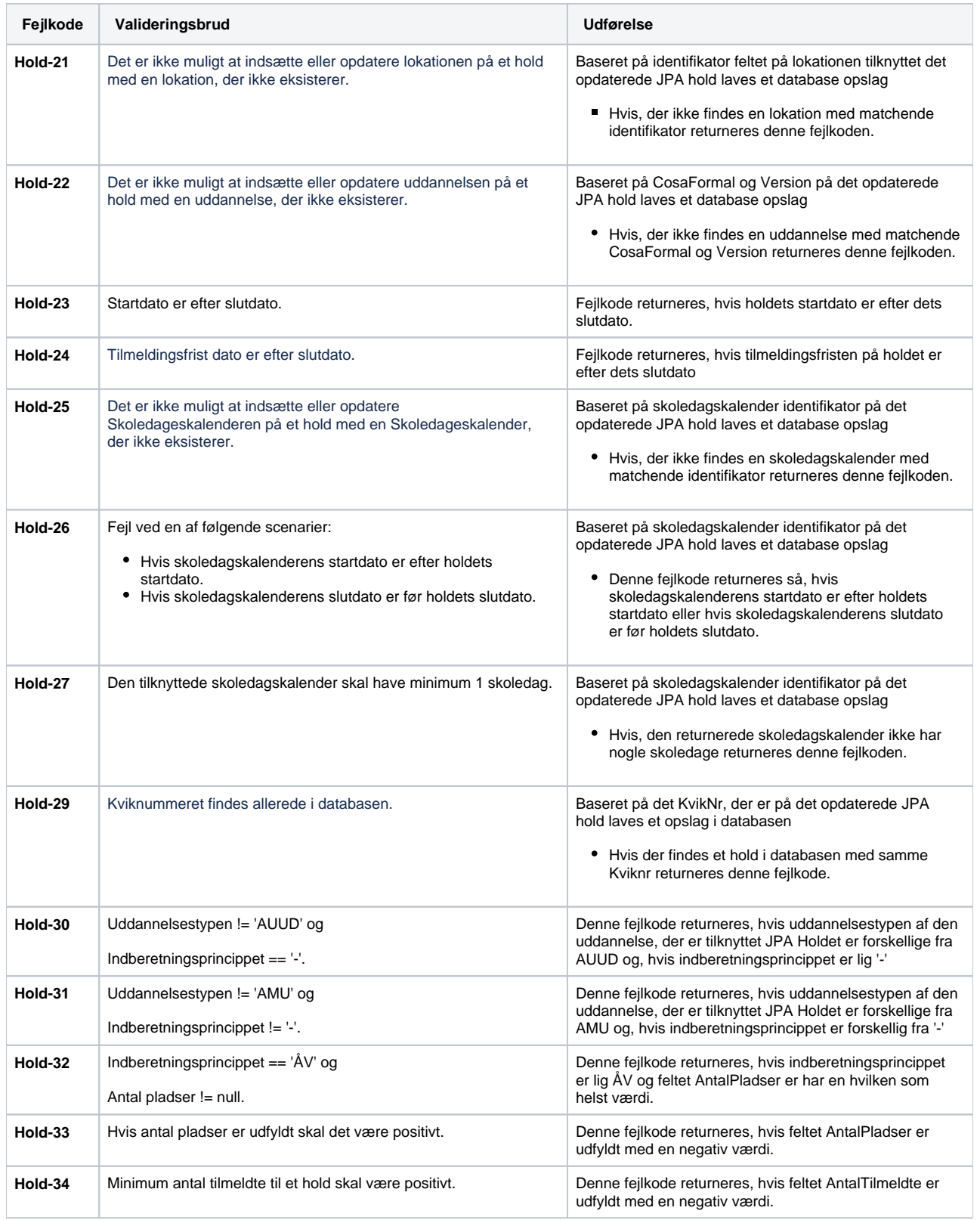

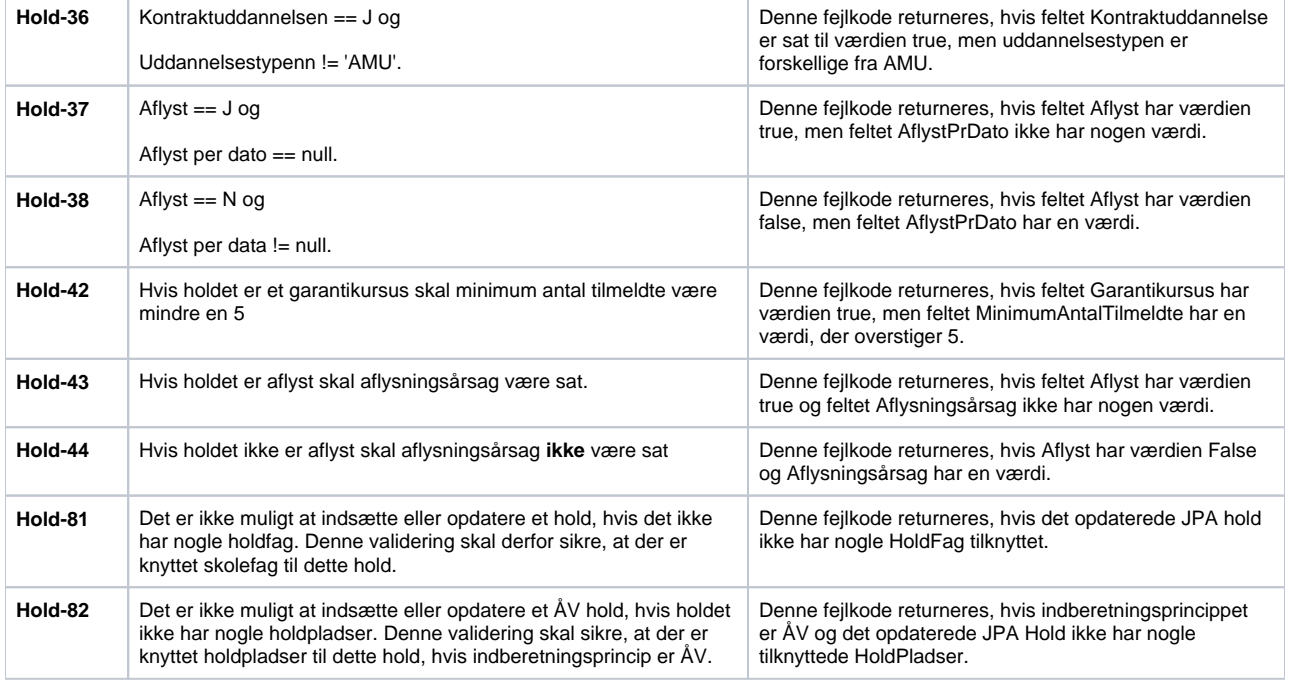

### <span id="page-9-0"></span>**Tværgående**

#### <span id="page-9-1"></span>**HoldPlads valideringer:**

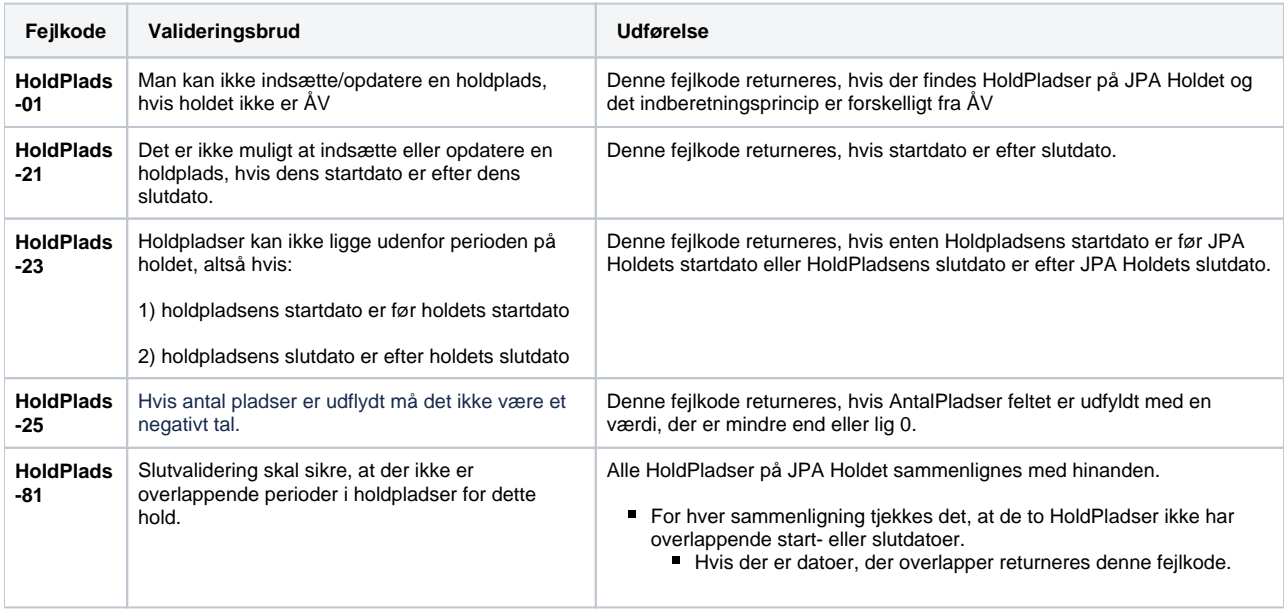

#### <span id="page-9-2"></span>**Tværgående HoldPris valideringer:**

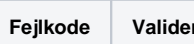

**Fejlkode Valideringsbrud Udførelse**

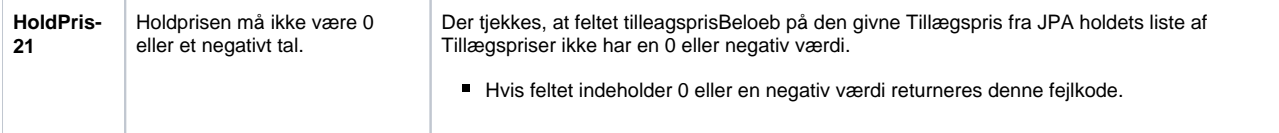

#### <span id="page-10-0"></span>**Tværgående HoldFag valideringer:**

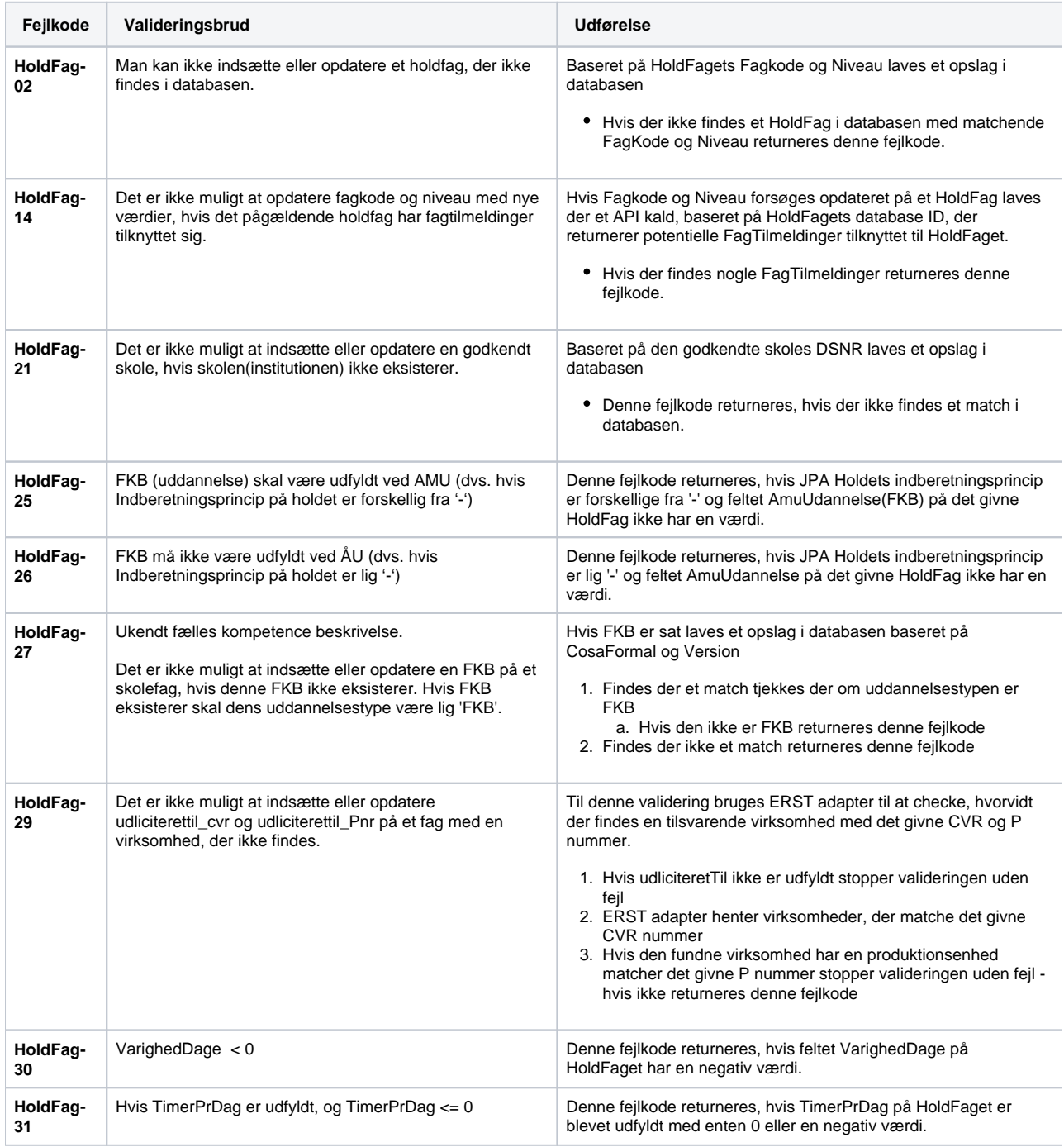

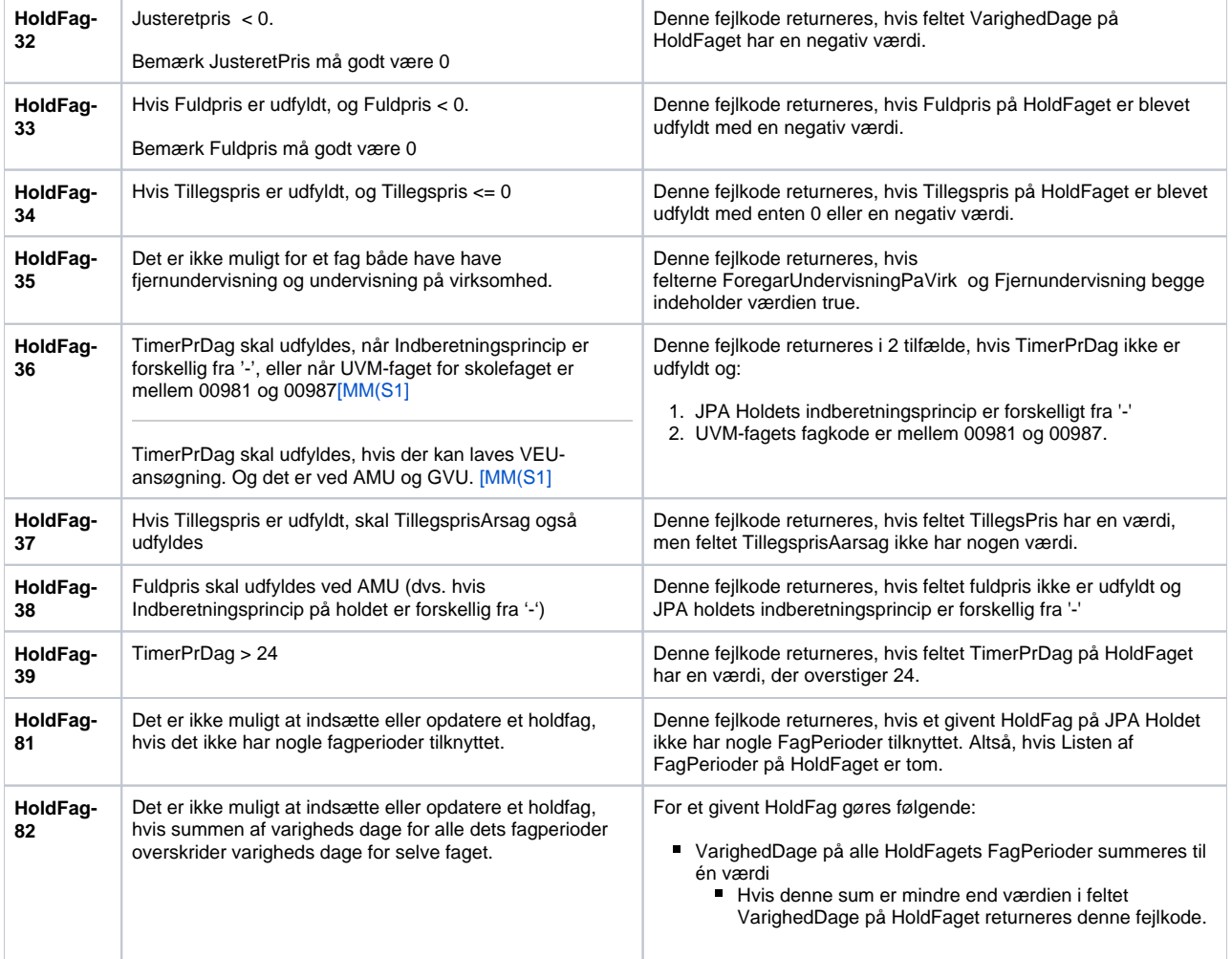

### <span id="page-11-0"></span>**Tværgående FagPris valideringer:**

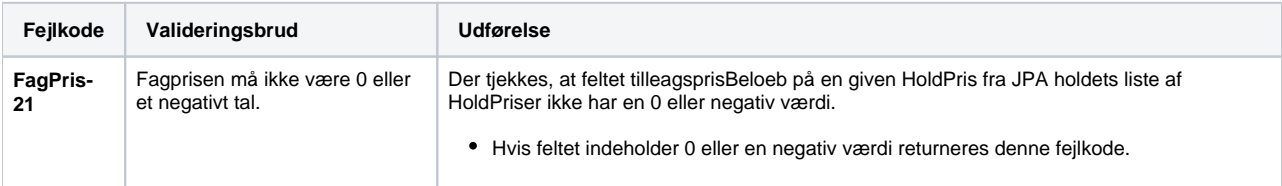

### <span id="page-11-1"></span>**Tværgående FagPeriode valideringer:**

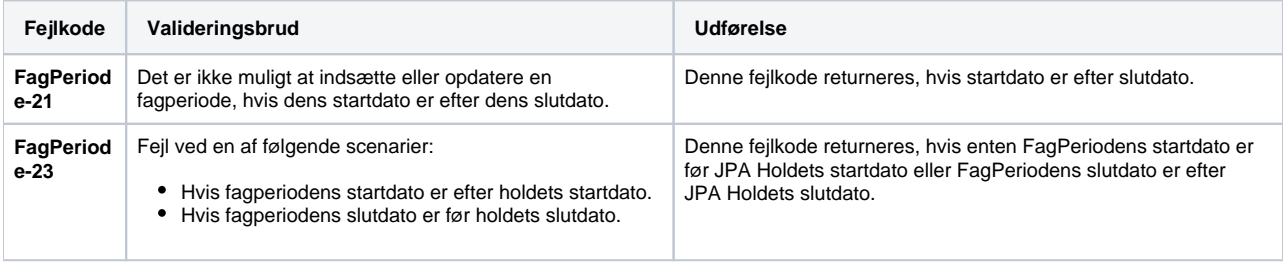

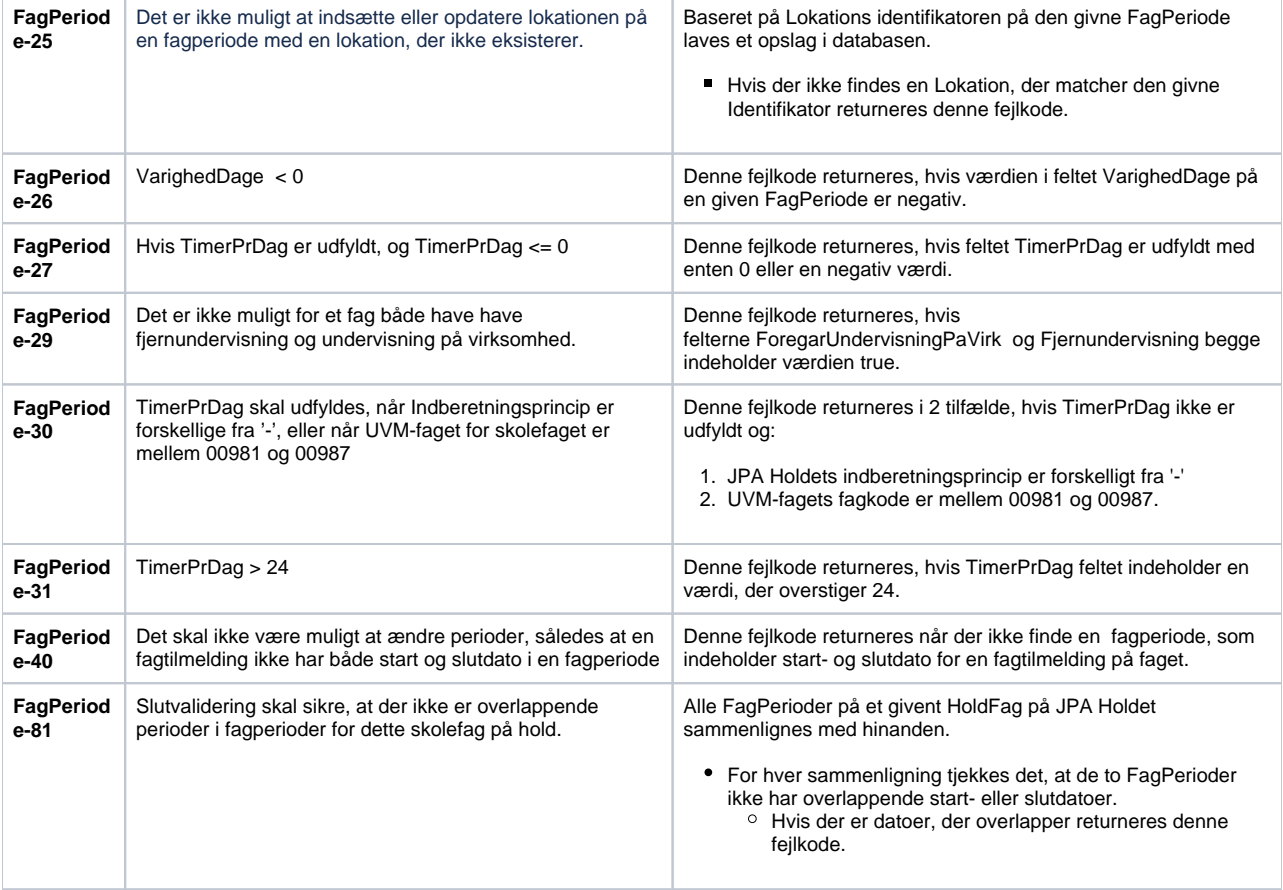

#### <span id="page-12-0"></span>**Tværgående FagPlads valideringer:**

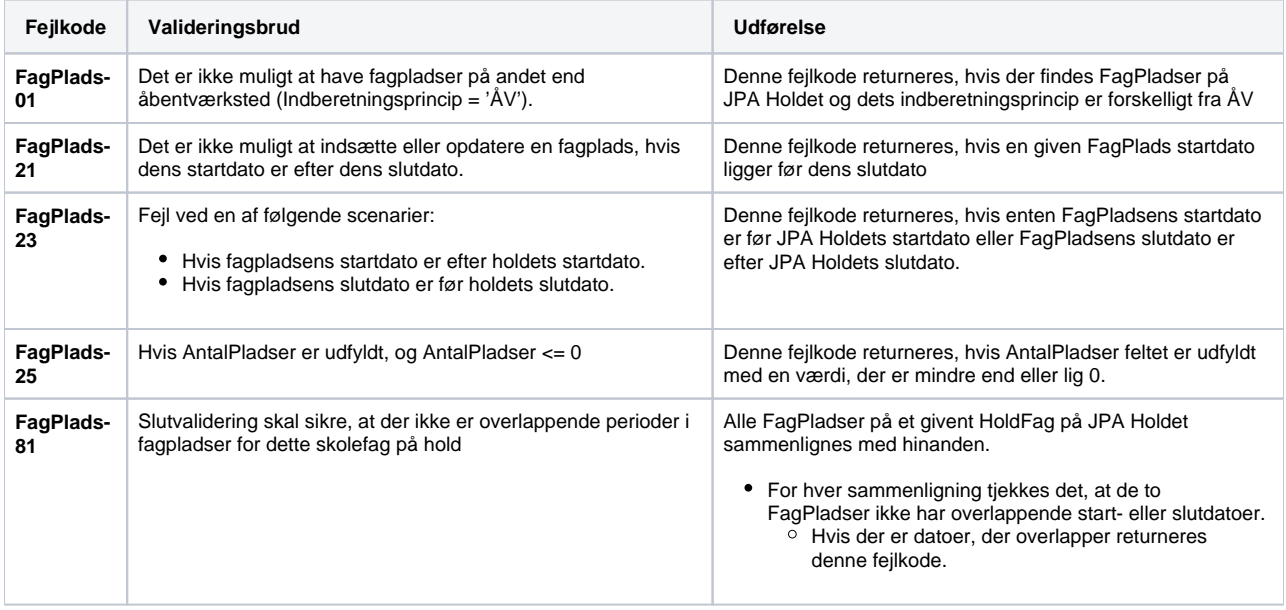

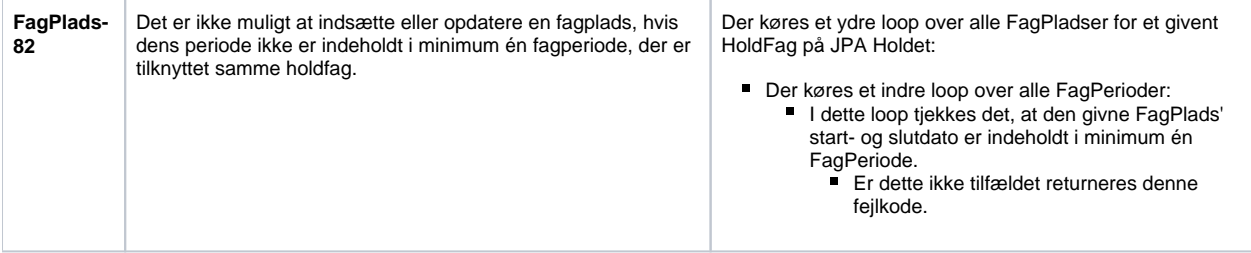

#### <span id="page-13-0"></span>Delete valideringer

Der findes kun Delete valideringer for to elementer i strukturen - Selve holdet og HoldFag.

Ved sletning af Hold udføres følgende valideringer i samme rækkefølge, de er listet:

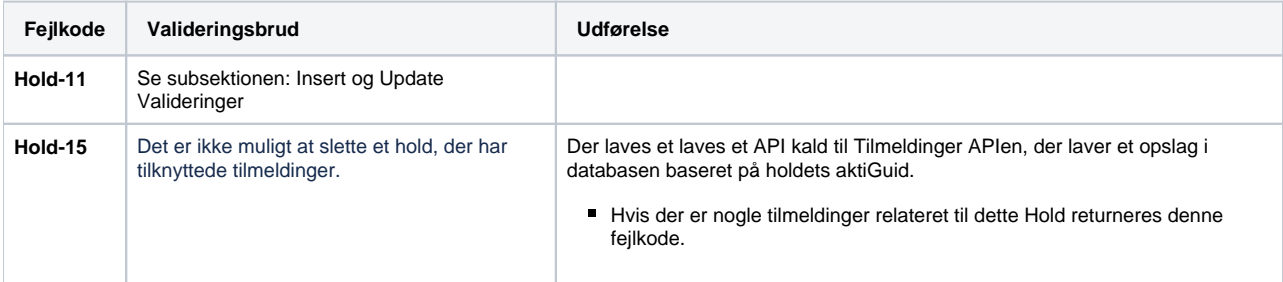

Ved sletning af HoldFag udføres følgende valideringer i samme rækkefølge som de er listet:

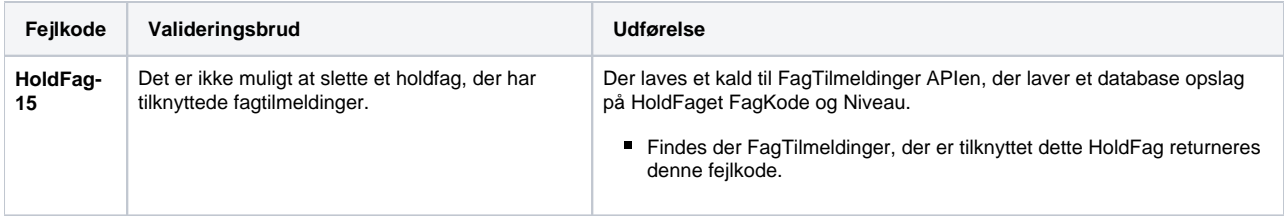

### <span id="page-13-1"></span>Unchanged valideringer

Unchanged valideringsstragtegien differentieres fra Insert og Update kun ved selve holdets valideringer. Alle valideringer på understrukturen for et Unchanged Hold er ens med Insert og Update og bliver derfor ikke beskrevet i denne subsektion.

Ved Unchanged af Hold udføres følgende valideringer i samme rækkefølge, de er listet

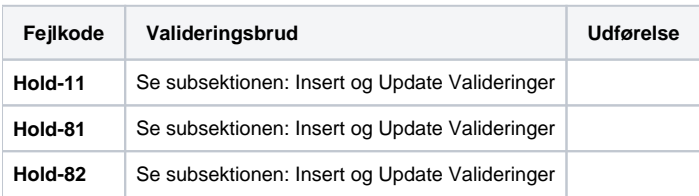

## <span id="page-13-2"></span>Validering af HentHold i SyncHold SA-servicen

Denne SA-service har kun én enkelt validering, der køres hver gang.

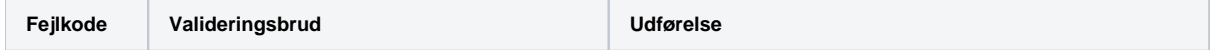

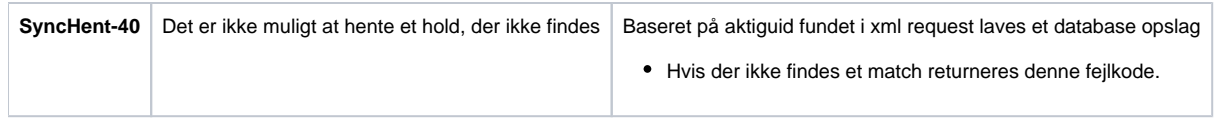

## <span id="page-14-0"></span>Validering af HentAktiGuids i Synchold SA-servicen

Denne SA-service har kun to valideringer, men i implementationen er de slået samme til én enkelt validering, der køres hver gang dette request laves.

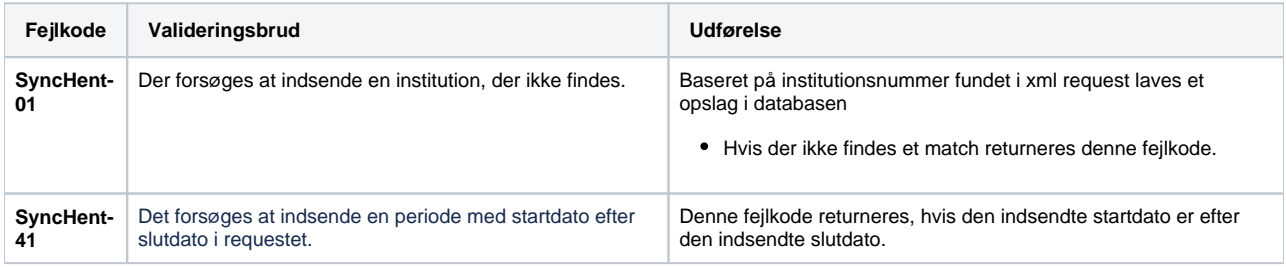